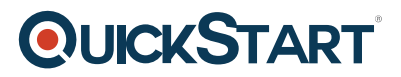

# **Advanced Crystal Reports 2011 and 2013 (CR13L02)**

**Modality: Virtual Classroom**

**Duration: 2 Days**

## **About this Course:**

This advanced-level course is designed for professionals who understand and know the art of building and modifying reports. This course introduces such professionals to the advanced functionalities of Crystal Report 2011 and 2013 and helps design custom-formatted reports. The primary objective of this course is to help professionals create advanced reports encompassing Subreports, Cross-Tabs, & Advanced Formulas. Besides this, professionals also learn the art of augmenting efficiency and speed of reports with the help of SQL Queries.

Crystal Reports encompasses a wide range of advanced and complex tools and professionals seeking to gain expertise in report creation must know the applications and use of these essential tools. Through this course, professionals get the practical experience of working with massive databases and masters the art of transforming raw data into an exceptional report. Businesses require the services of professionals sharing expertise in Crystal Reports to create & develop reports designed to help streamline business processes and operations.

# **Course Objectives:**

The core objective of this course is to help professionals gain a better understanding and sound knowledge of the following key concepts:

- Crystal Report 2013 Complex Report Development
- Manual and Automatic Running Total Creation
- Working with Subreports and Cross-Tabs
- Drill-Downs Creation and SQL Statements Applications in Report Processing
- Adding Charts and Creating Complex Formulas
- Report Functionality Enhancement Practices and Techniques

## **Audience:**

This course is specifically tailored for the following group of professionals and interested candidates:

- Professionals liable for Group Reports and Basic List Creation
- Professionals striving to learn Multiple Data Series Report Generation
- Candidates seeking knowledge of Cross-Tabs, Advanced Formulas, & Charts

## **Prerequisites:**

Professionals planning to enroll in the Advanced Crystal Reports 2011 and 2013 (CR13L02) course must comply with the following prerequisites:

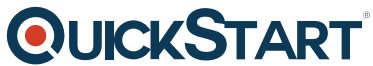

- Crystal Reports 2013: Part 1 Logistic Operation Course is highly R[ecommended](https://www.quickstart.com/)
- Fundamental Knowledge of SQL and Programming is Suggested

# **Course Outline:**

#### **Lesson 1: Creating Running Totals**

 **Topic A:** Create a Running Total Field **Topic B:** Modify a Running Total Field **Topic C:** Create a Manual Running Total

#### **Lesson 2: Working with Cross-Tabs**

 **Topic A:** Create a Cross-Tab Report **Topic B:** Format a Cross-Tab Report **Topic C:** Create Groups in Cross-Tab Reports

#### **Lesson 3: Adding Subreports**

 **Topic A:** Insert a Subreport **Topic B:** Edit a Subreport **Topic C:** Share Variables

#### **Lesson 4: Creating Drill-Downs in a Report**

 **Topic A:** Create a Drill-Down **Topic B:** Create Headings for Drill-Down Data

#### **Lesson 5: Using SQL Statements in Report Processing**

 **Topic A:** Create a Report Using SQL Queries **Topic B:** Summarize Report Data **Topic C:** Create Joins Using SQL **Topic D:** Create Subqueries **Topic E:** Create an SQL Expression Field

#### **Lesson 6: Creating Complex Formulas**

 **Topic A:** Work with Loops **Topic B:** Work with Arrays

#### **Lesson 7: Adding Charts to Reports**

 **Topic A:** Create Charts **Topic B:** Create a Chart with a Drill-Down **Topic C:** Create a Top N Chart **Topic D:** Create a Cross-Tab Chart **Topic E:** Create Charts for Grouped Data **Topic F:** Format a Chart **Topic G:** Create a Chart Template

#### **Lesson 8: Enhancing Report Functionality**

 **Topic A:** Organize Data Based on a Hierarchy **Topic B:** Create a Dynamic Image **Topic C:** Create a Report Alert

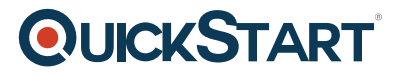

**Topic D:** Create a Geographic Map

 **Appendix A: Managing Reports Appendix B: Processing Data on the Server Appendix C: Detecting and Fixing Problems**

Return to Top